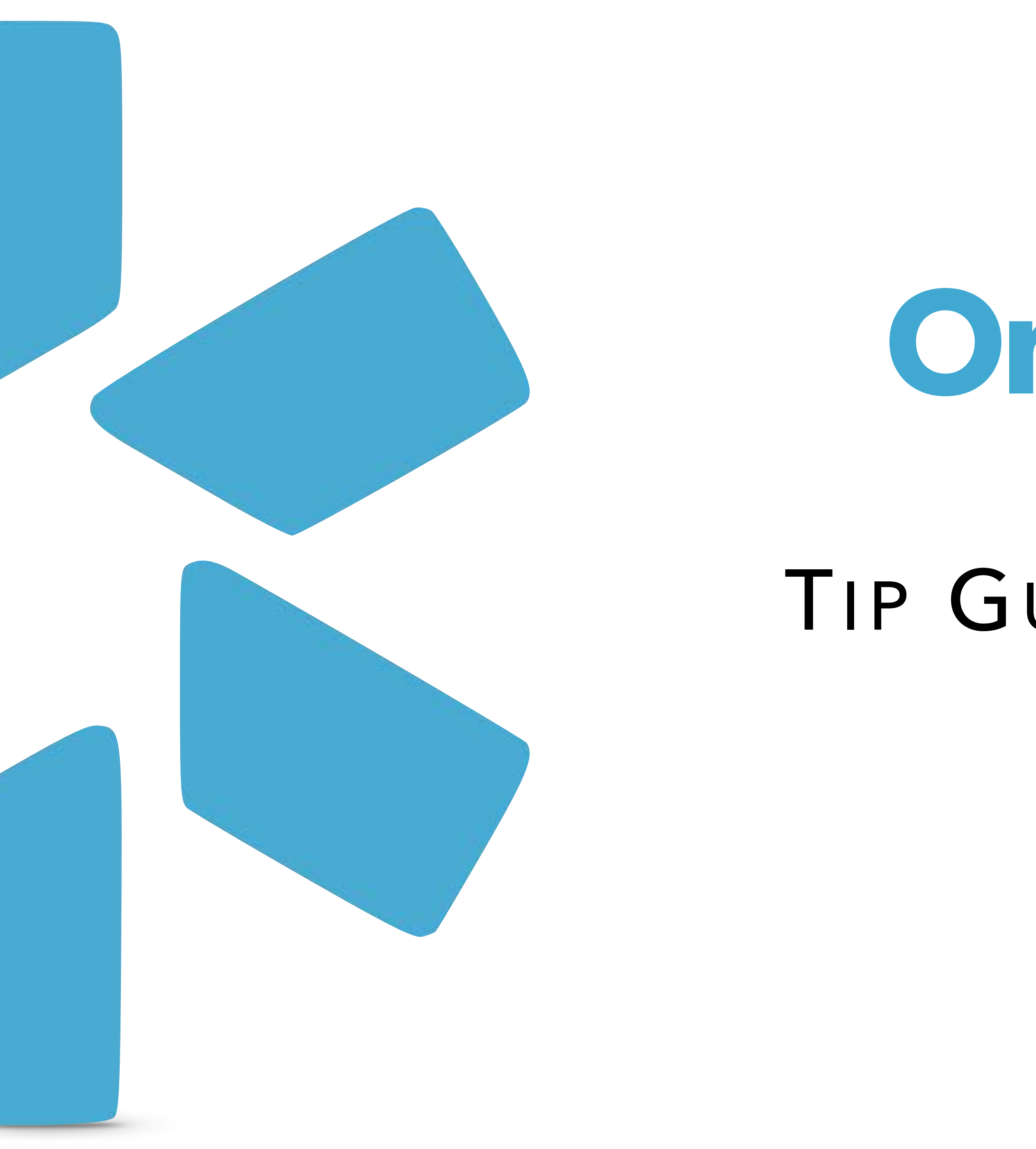

# **OneView**

## TIP GUIDE : NOTES

#### PROVIDER NOTES

Use Notes to keep track of details about your providers' credentialing data. Notes are visible to the other coordinators on your team, but not to any of your providers.

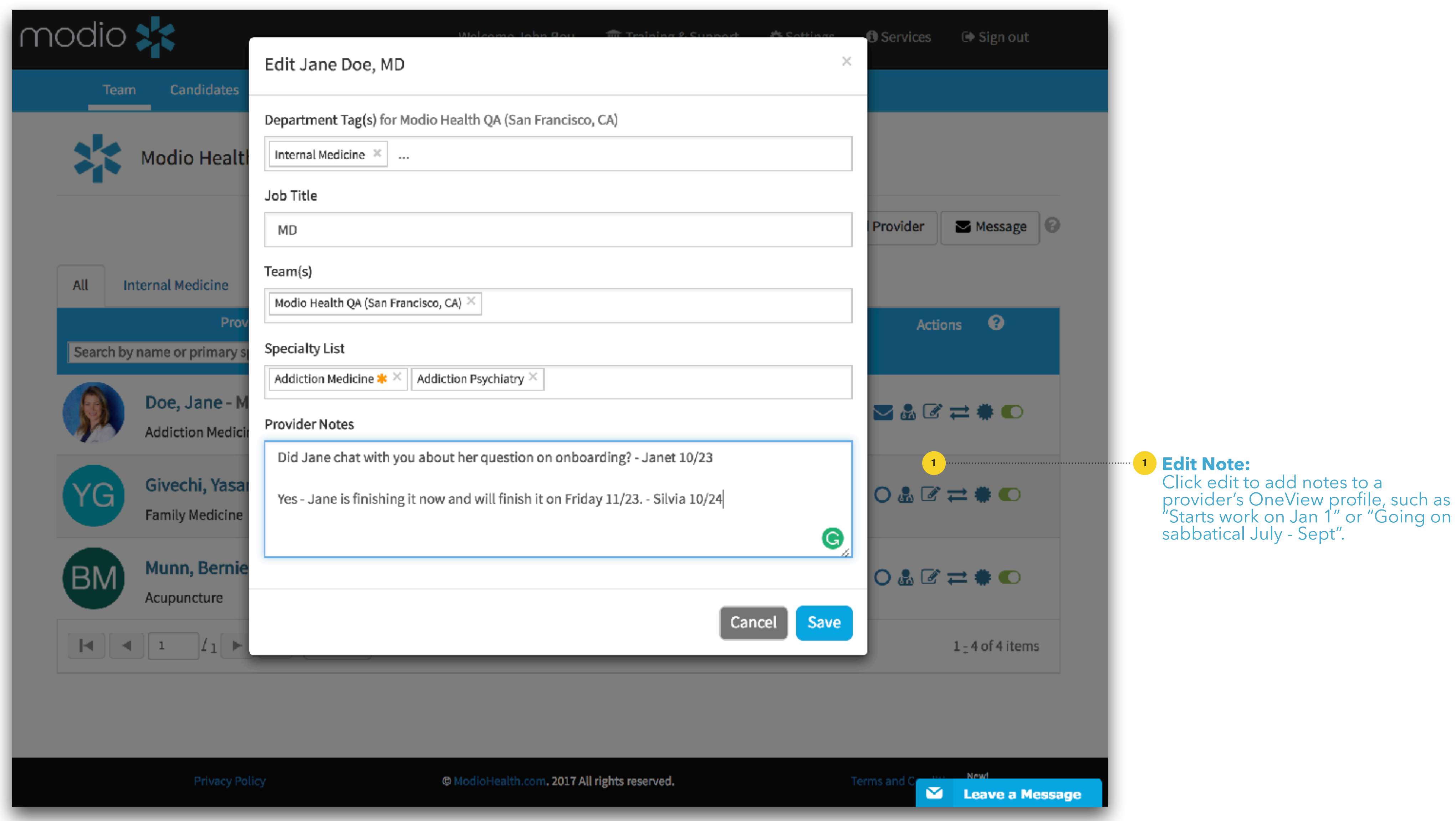

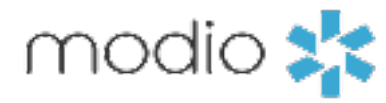

### CREDENTIAL MANAGEMENT NOTES

Notes can be added to these sections: Education & Training, Practice/Employer, Facility Affiliations, Peer References, Licensure, Certifications, Medical Malpractice, and Payors.

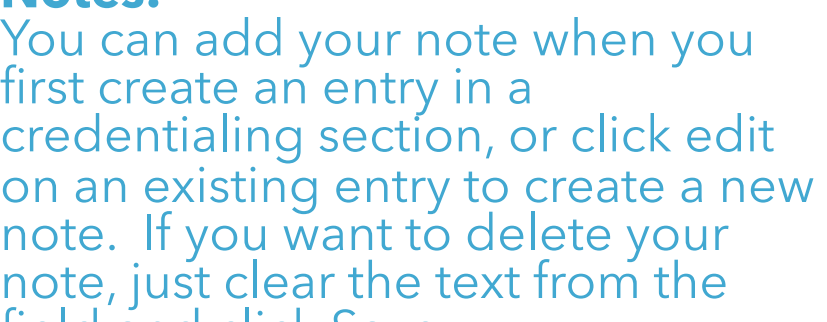

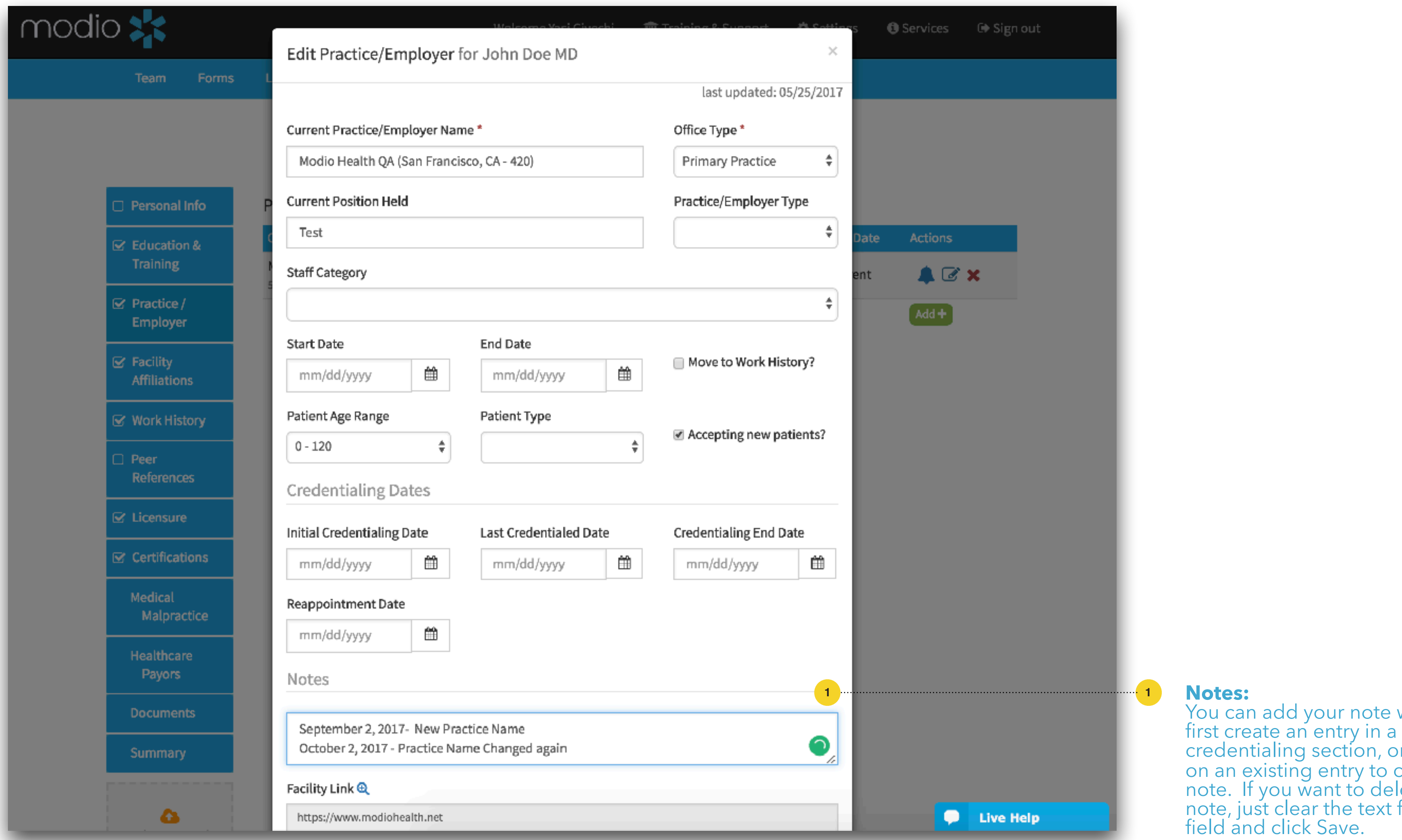

Example shown for Practice / Employer Section

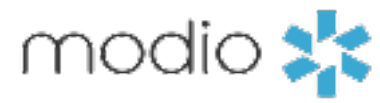

#### NOTES TAB

See all notes about your team from this tab. You can sort and filter notes here by provider name, type, description, or status.

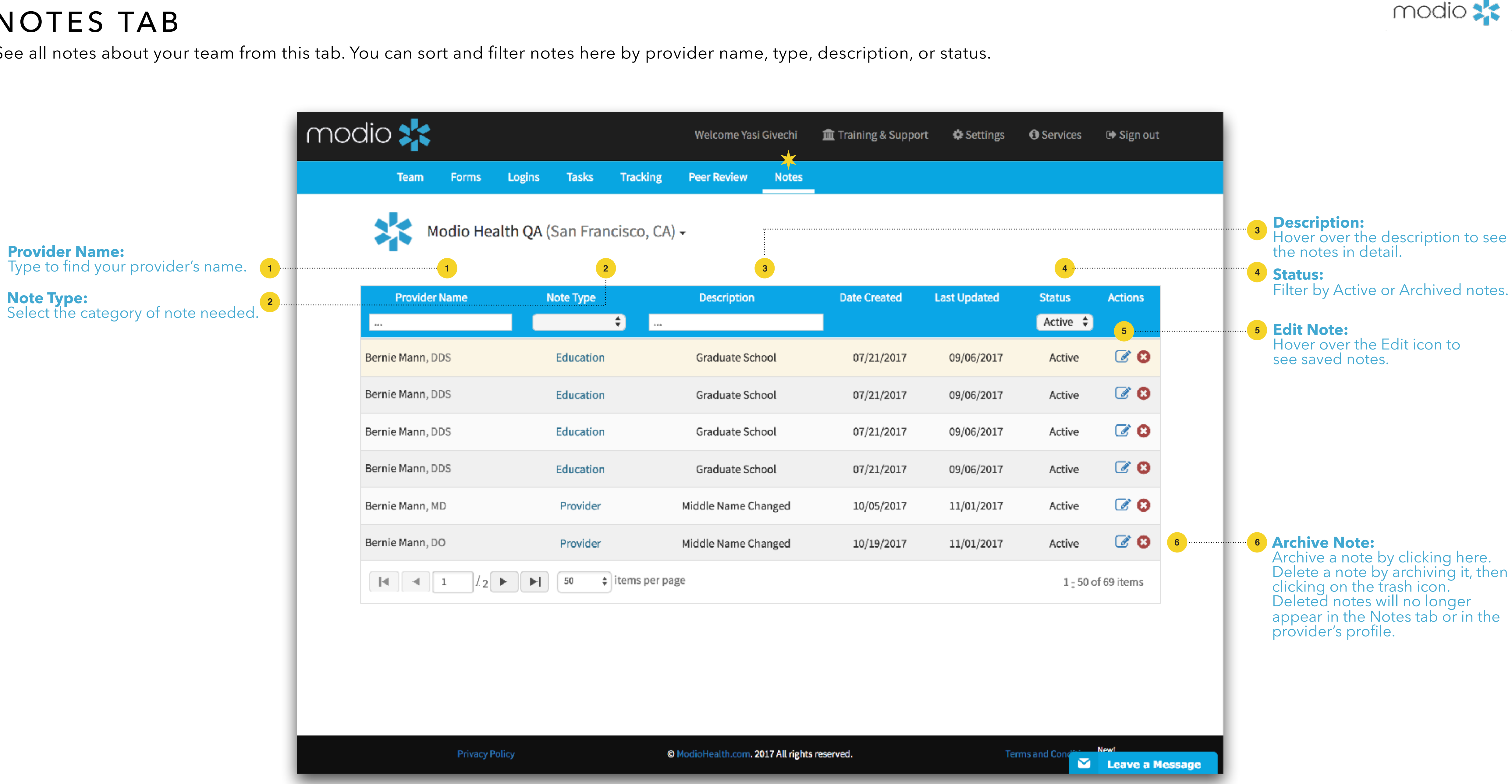

Online: Sign in to chat live Call us: 844.696.6346 Email us: support@modiohealth.com

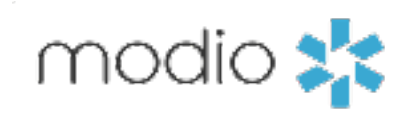

## **Please call us if you have comments or feedback.**